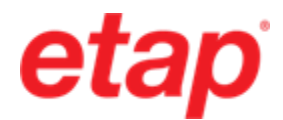

# **ETAP Motor Starting Analysis**

The ETAP V&V process for the Motor Starting program has over 1600 test case scenarios that are run before each ETAP release. The following cases are excerpts from the Motor Starting V&V documentation.

# **Motor Starting Comparison Case # 1**

# **Comparison of ETAP Motor Starting with Torque Control Against Hand Calculated Results**

# **Excerpts from Validation Cases and Comparison Results (TCS-MS-149)**

### **Highlights:**

- Comparison of ETAP Motor acceleration results against Hand Calculations.
- Torque Control Solid-State Motor Starting Device is used to start the motor.
- Single1, Single2, Double1 and Double2 CKT models are used in the hand calculation.
- Motor is rated at 500 HP at 4 kV,  $RPM = 1800$ ,  $%PF = 89.85$  and  $%Eff = 94.14$ .
- The compared results include the motor Power Output, Reactive Power Input, Motor Current, Terminal Voltage and Power Factor at different Slip values.
- Hand Calculations were accomplished using Mathcad. The equations for motor modeling were obtained from different sources.
- The same system was used for the different motor CKT models.

### **System Description:**

This is a 3-Phase system that consists of three induction motors. One of the induction motors at the 0.480 kV bus is being started at  $t = 0$  sec. The CKT model parameters are as shown on the Model page. The motor being started is **Mtr3**.

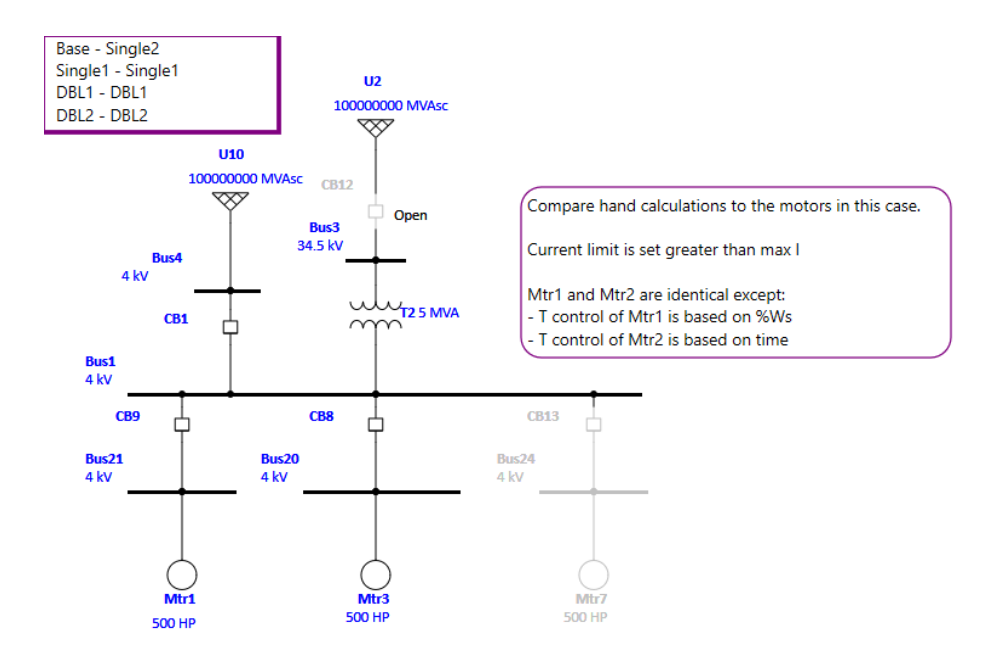

#### Copyright © 2005 to 2023 Operation Technology, Inc. All Rights Reserved. Page 1 of 4

Under the copyright laws, this manual may not be copied, in whole or in part, without the written consent of Operation Technology, Inc. The Licensee may copy portions of this documentation only for the exclusive use of Licensee. Any reproduction shall include the copyright notice. This exception does not allow copies to be made for other persons or entities, whether or not sold. Under this law, copying includes translating into another language. Certain names and/or logos used in this document may constitute trademarks, service marks, or trade names of Operation Technology, Inc. or other entities.

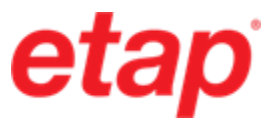

The following is a sample of the hand calculations that were performed for each motor model.

# **Hand Calc's**

## **Single2 Model:**

 $MotorkV= 4$ 

 $MotorMVA = 0.4408$ 

Zeq

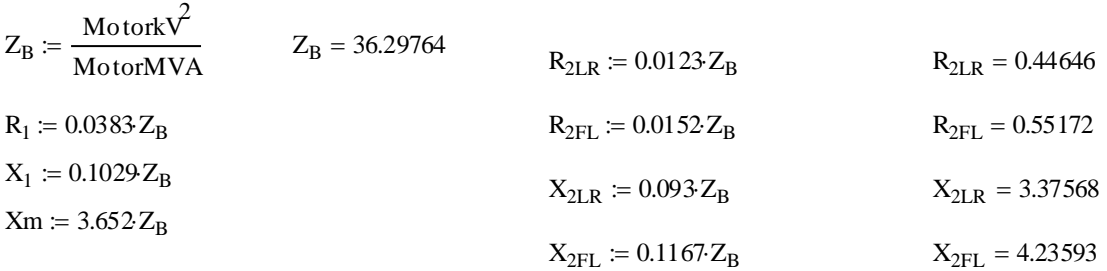

## **Find rated slip using trial and error until current (I1) is satisfied:**

 $s_{\text{rated}} \coloneqq 0.0155022$  $R_2 = (R_{2FL} - R_{2LR}) (1 - s_{rated}) + R_{2LR}$   $R_2 = 0.55009$  $X_2 := (X_{2FL} - X_{2LR}) \cdot (1 - s_{\text{rated}}) + X_{2LR}$   $X_2 = 4.2226$ Zeq := R<sub>1</sub> + X<sub>1</sub>i +  $\left(\frac{1}{x}\right)$ Xmi 1  $R_2$ S<sub>rated</sub>  $+ X_2 \cdot i$  $\left( \frac{1}{-1} \right)$  $\mathbf{r}$  $\setminus$  $\setminus$  $\overline{\phantom{a}}$ J − 1  $= R_1 + X_1 i +$ Zeq = 32.61631 + 15.92816i  $I_1 := \frac{\sqrt{3}}{17}$ MotorkV<sub>1000</sub>  $I_1 = 63.62373$ 

#### **Calculate the relationship (K) betw een Pout and Pag to compensate for rotational losses:**

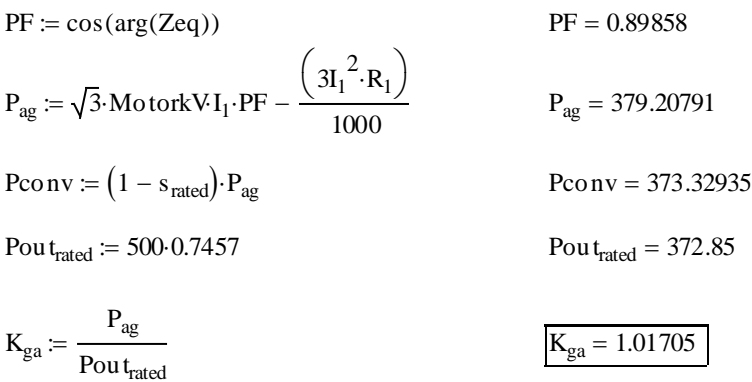

#### Copyright © 2005 to 2023 Operation Technology, Inc. All Rights Reserved. Page 2 of 4

Under the copyright laws, this manual may not be copied, in whole or in part, without the written consent of Operation Technology, Inc. The Licensee may copy portions of this documentation only for the exclusive use of Licensee. Any reproduction shall include the copyright notice. This exception does not allow copies to be made for other persons or entities,<br>whether or not sold. Under this law,

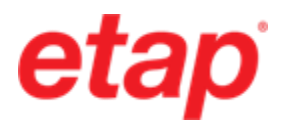

### **Comparison of Results:**

The following tables of comparisons illustrate the comparisons made between ETAP Motor Starting and the Mathcad hand calculations. Please note that in all cases, the % difference for all the compared parameters is less than 0.4%.

Table 1: Comparisons of ETAP Motor Starting Results with a Torque Control Starting Device against Hand Calculations at various Motor Slip points for different circuit (CKT) model types.

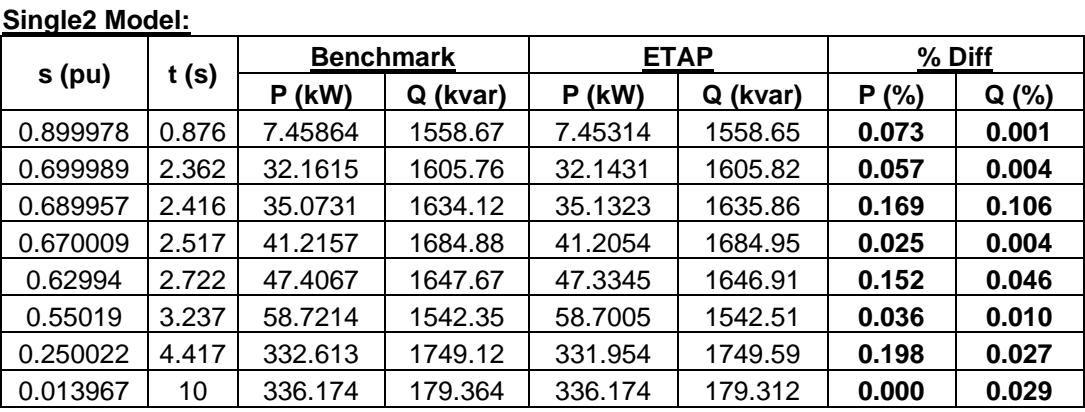

## **Double1 Model:**

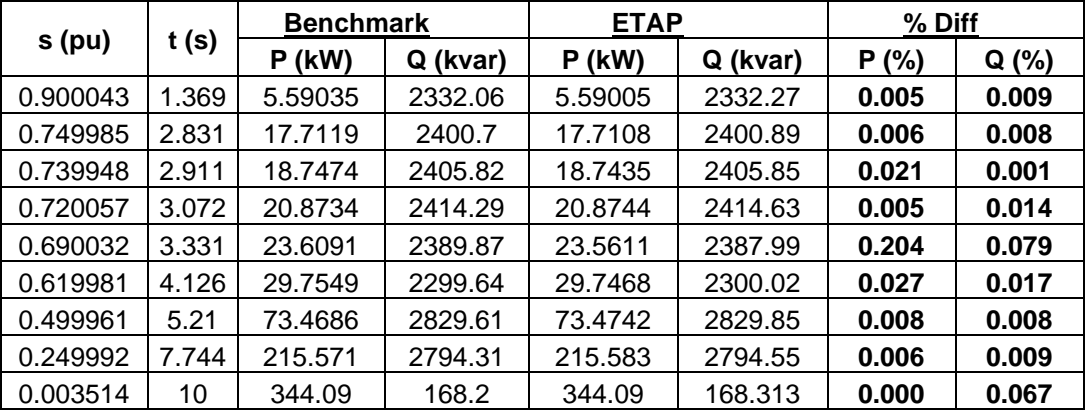

#### **Double2 Model:**

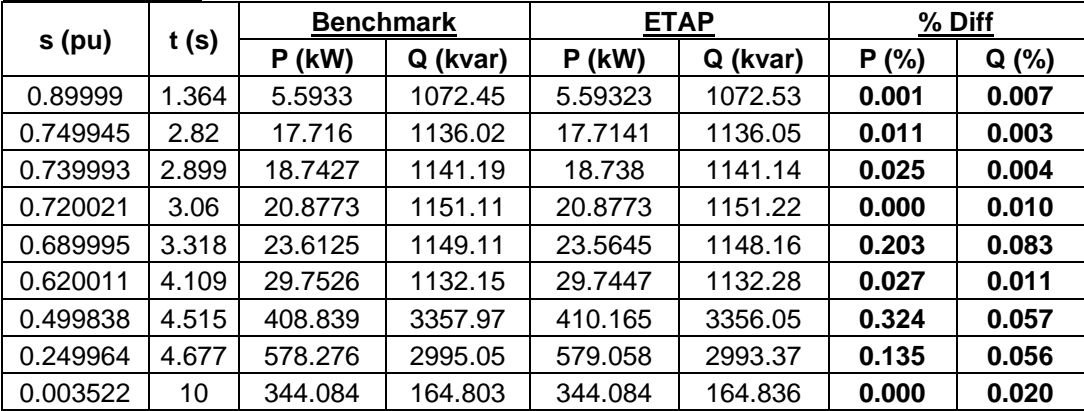

### Copyright © 2005 to 2023 Operation Technology, Inc. All Rights Reserved. Page 3 of 4

Under the copyright laws, this manual may not be copied, in whole or in part, without the written consent of Operation Technology, Inc. The Licensee may copy portions of this documentation only for the exclusive use of Licensee. Any reproduction shall include the copyright notice. This exception does not allow copies to be made for other persons or entities,<br>whether or not sold. Under this law,

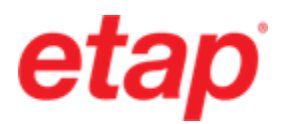

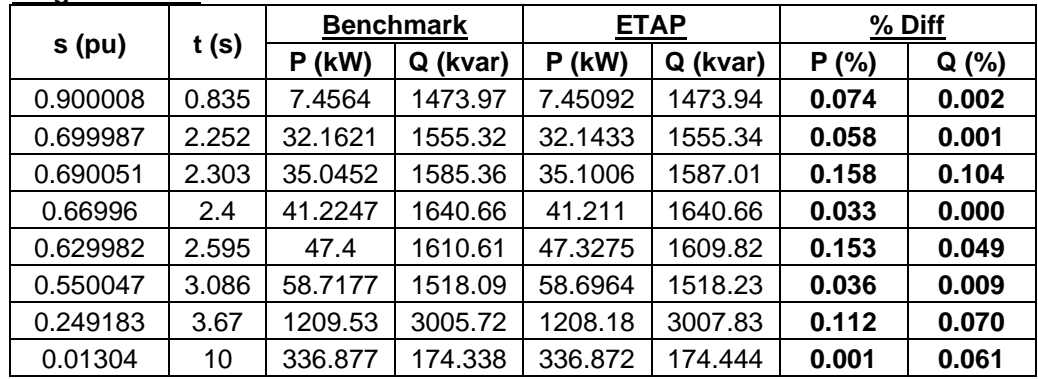

**Single1 Model:**

#### Table 2: Comparison of ETAP Motor Starting Results with a Torque Control Starting Device against Hand Calculations at various Motor Slip points for Characteristic Model. **Characteristic Model:**

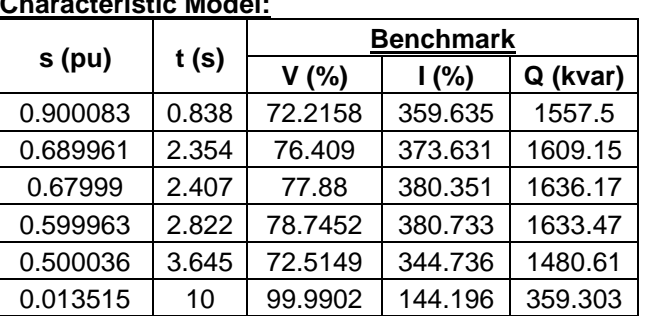

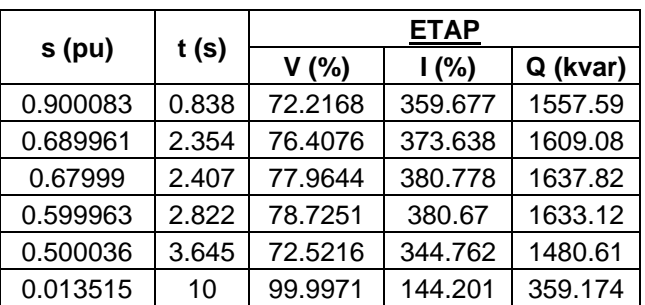

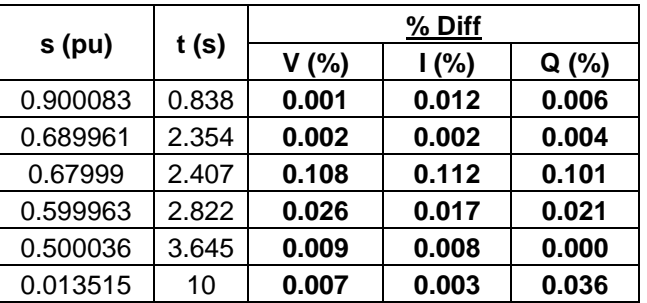

Copyright © 2005 to 2023 Operation Technology, Inc. All Rights Reserved. Page 4 of 4

Under the copyright laws, this manual may not be copied, in whole or in part, without the written consent of Operation Technology, Inc. The Licensee may copy portions of this documentation only for the exclusive use of Licensee. Any reproduction shall include the copyright notice. This exception does not allow copies to be made for other persons or entities,<br>whether or not sold. Under this law,